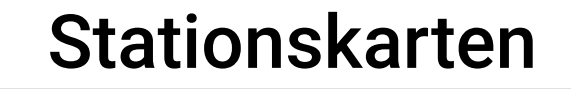

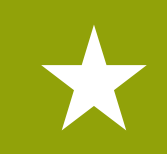

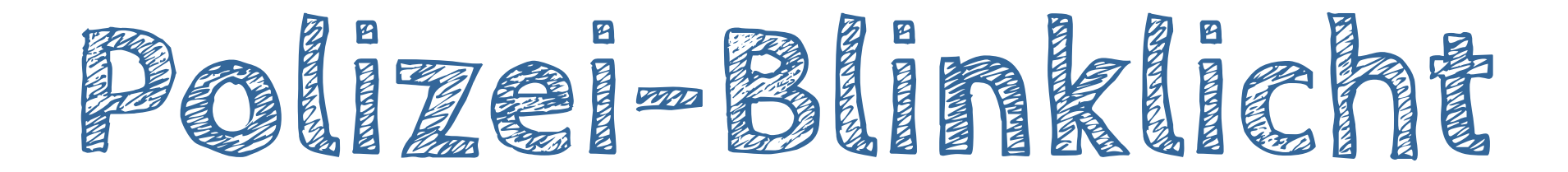

**Was** wird hier programmiert? → BOB3 blinkt als Polizeilicht!

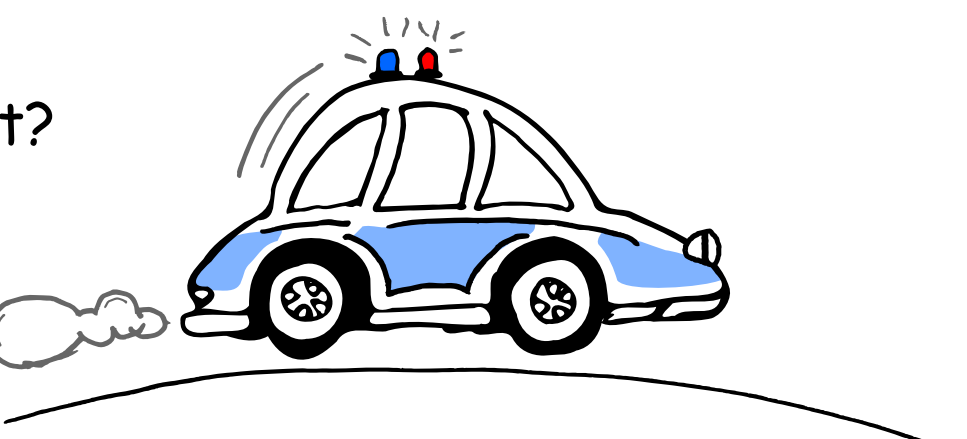

**rob.bob3.org** Lernkarten GS · BOB3 · Station B · V1.6 · (1/6)

Welche Station musst du vorher machen?

 $\rightarrow$  Station  $\boxed{A}$  - Einführung

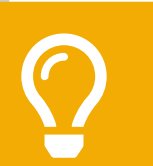

 $\boldsymbol{0}$   $\boldsymbol{0}$ 

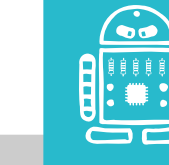

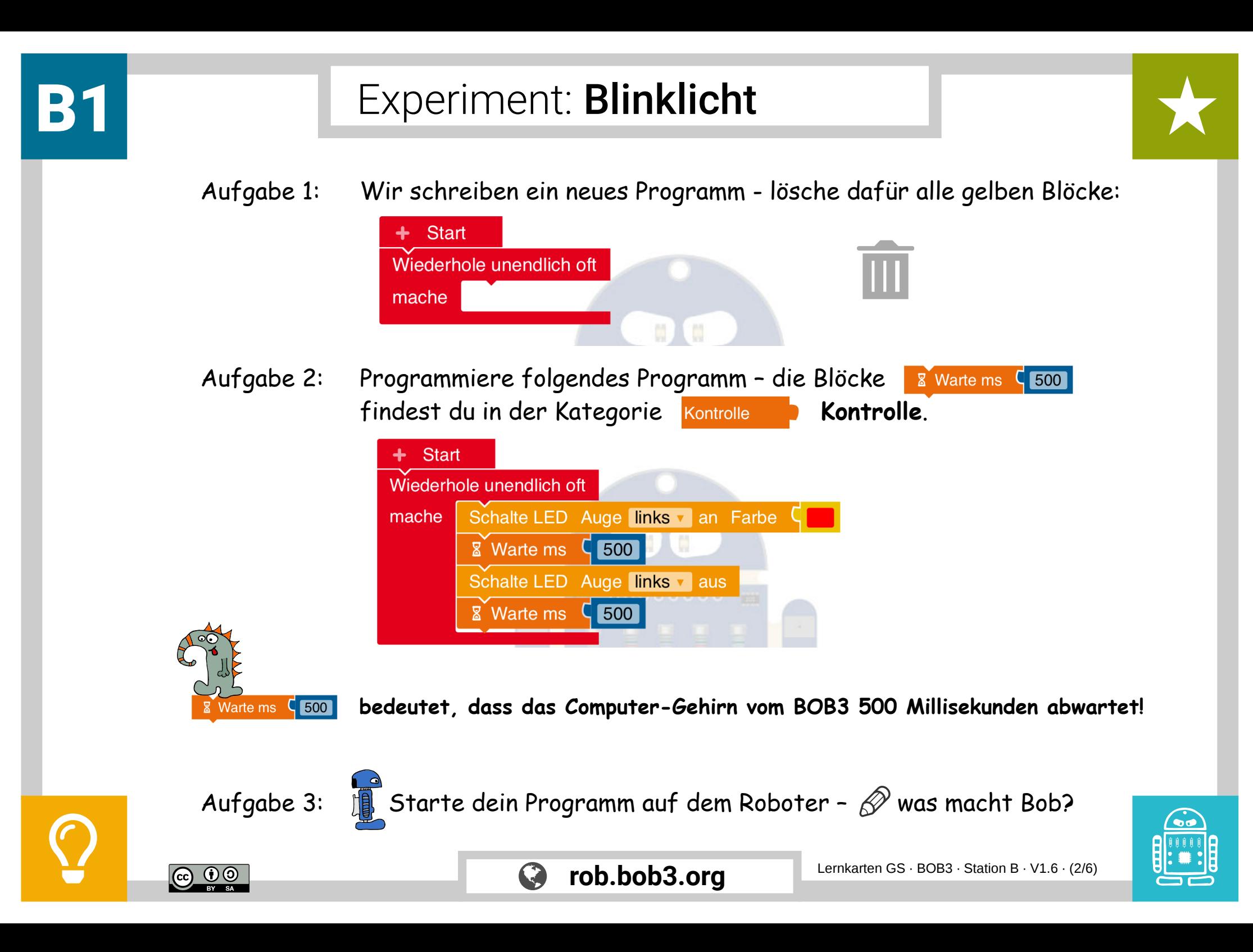

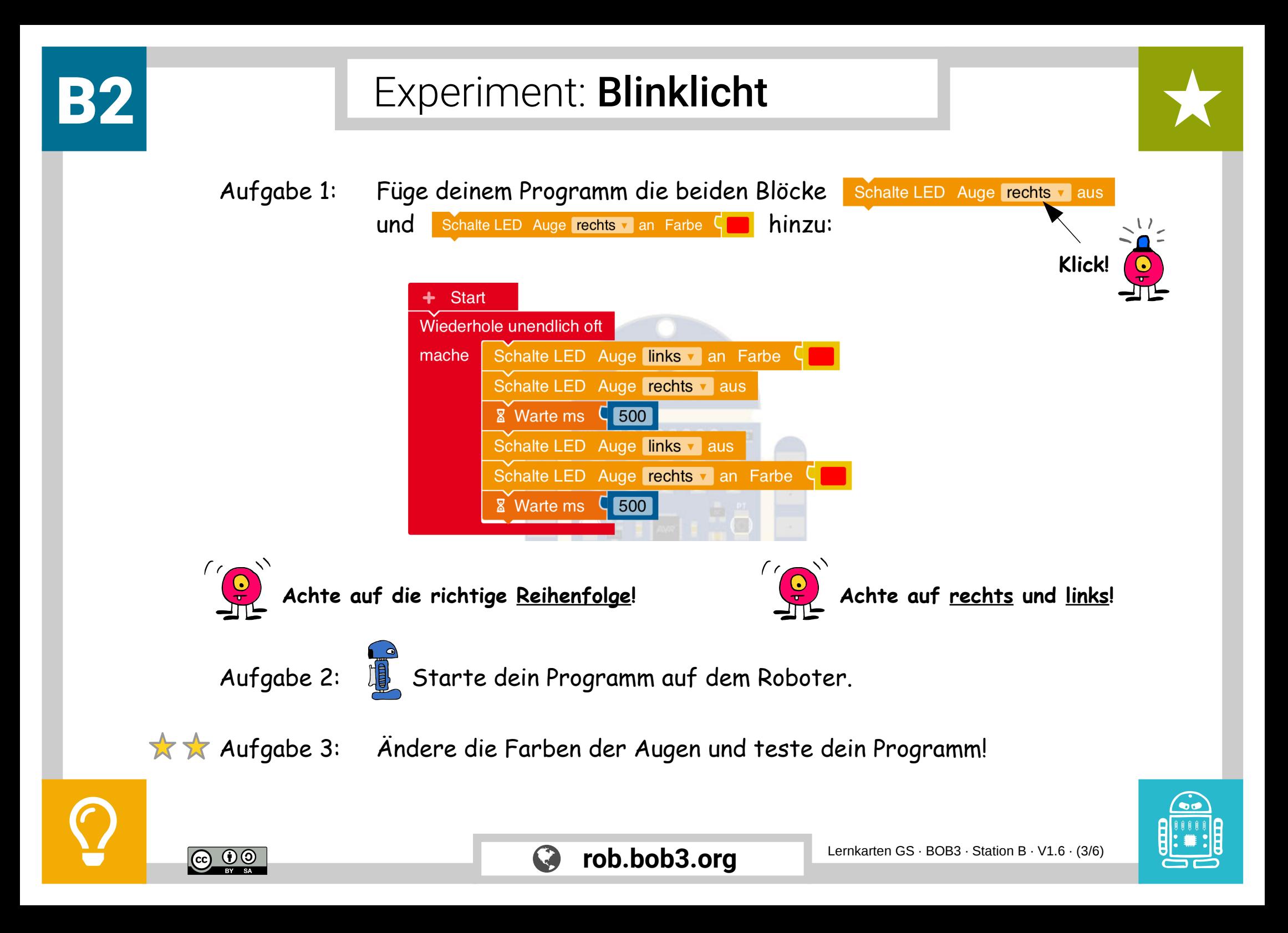

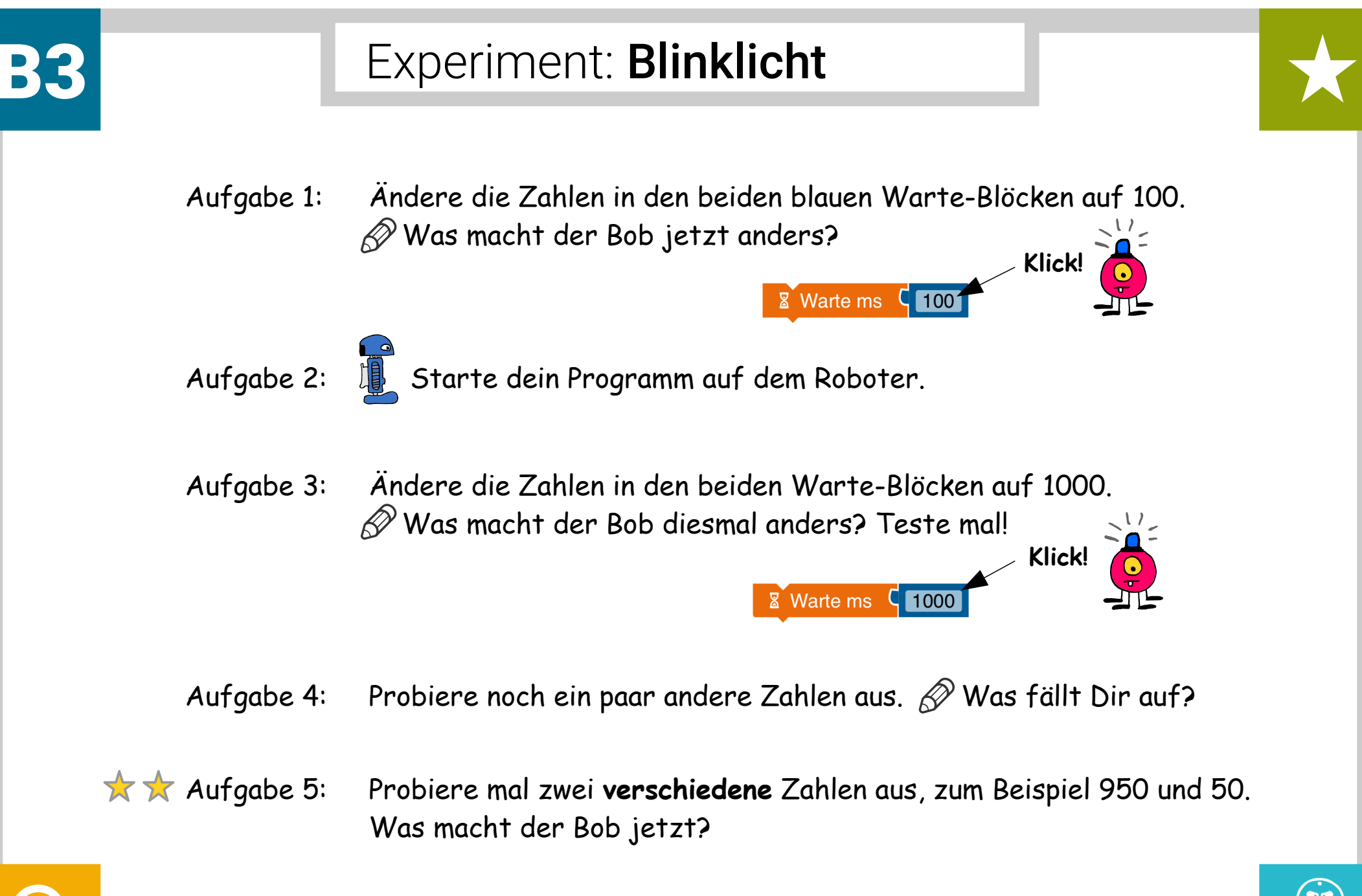

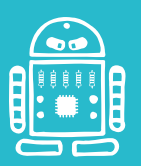

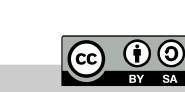

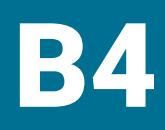

## B4 Experiment: Polizei-Blinklicht

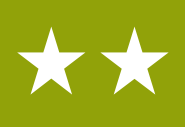

Aufgabe 1: Wir schreiben ein neues Programm - lösche dafür alle gelben Blöcke:

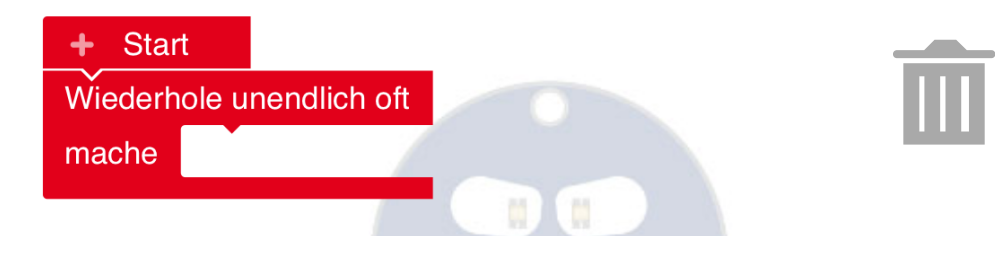

Aufgabe 2: Jetzt programmieren wir ein Polizei-Licht. Das geht so:

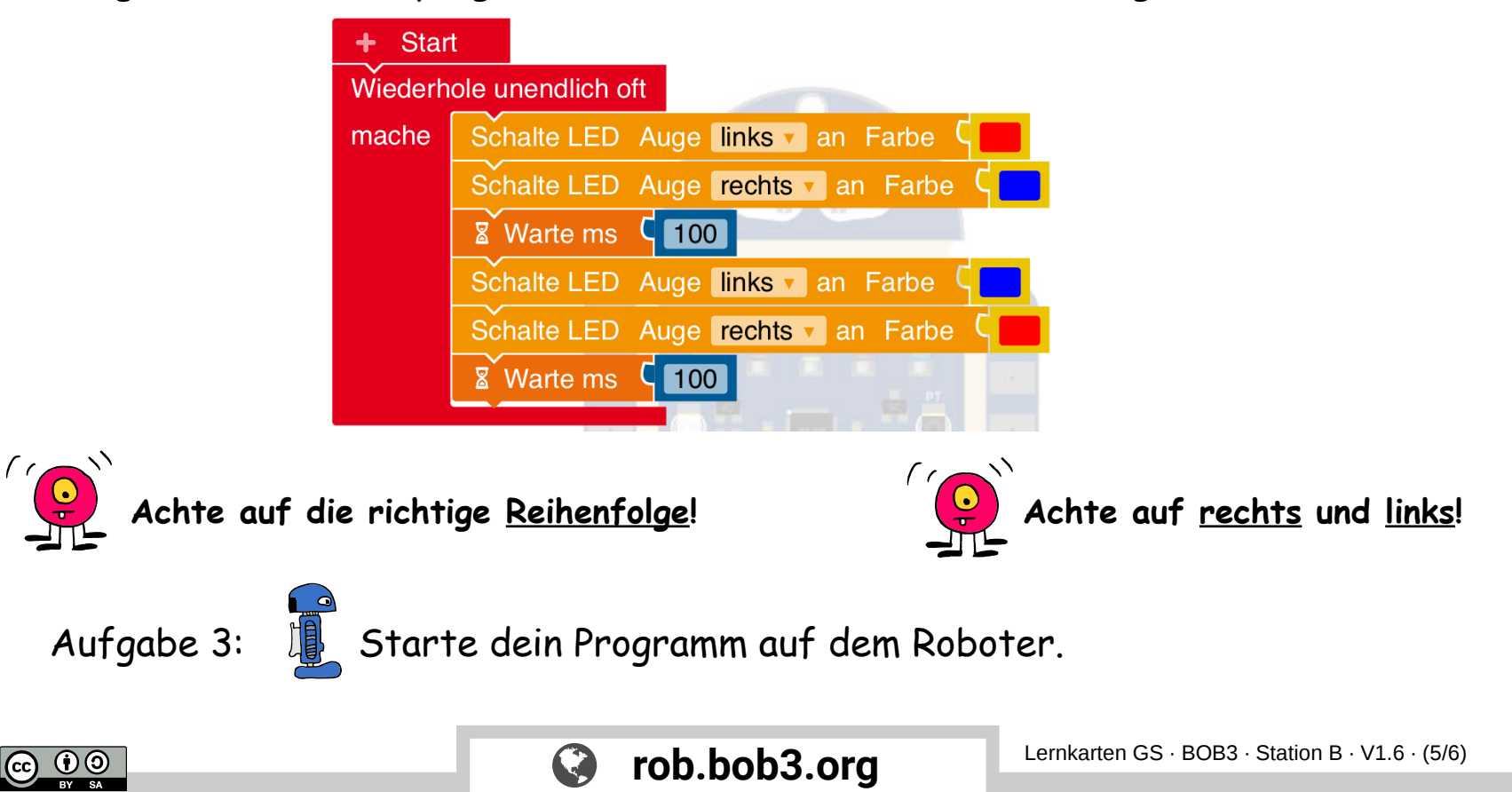

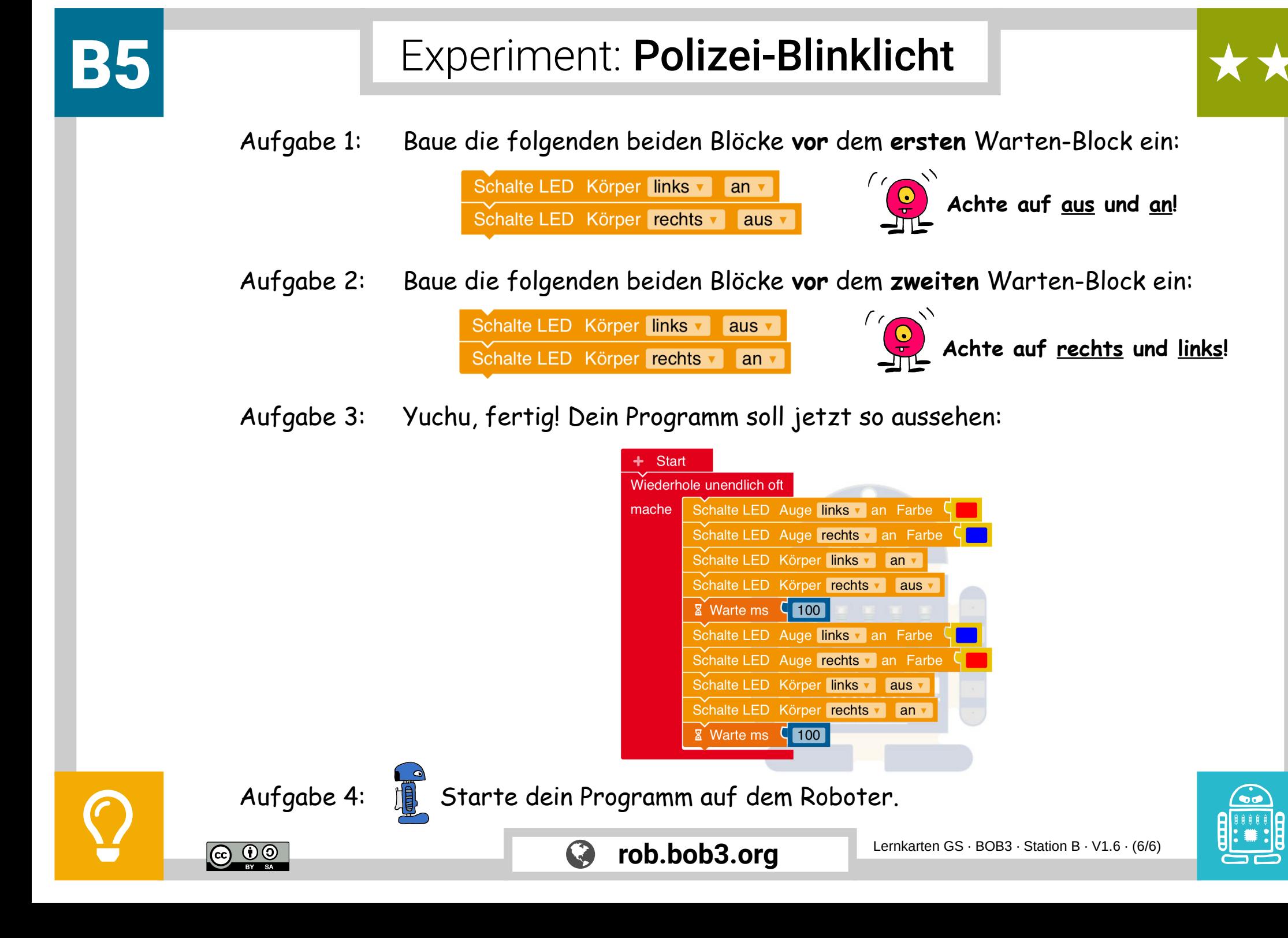